## **Werder-Tigers-Cup 2.0 Wettkampf von Angesicht zu Angesicht**

Wenn man ein Match spielt ist es besonders reizvoll, dem Gegner dabei sehen zu können – Wettkampf von Angesicht zu Angesicht. Des halb empfehlen wir auf playchess.com zu spielen – mit der neuen Video/Audio – Funktion. So geht es:

Benötigt wird ein ChessBase-Premium Account. Des Weiteren eine Webcam und ein Mikrofon (die des PC, Laptop, Tablet reichen völlig!)

Mit folgenden Link den virtuellen Turnierraum für den Werder-Tigers-Cup betreten:

https://play.chessbase.com/de/Play?room=WerderTigersCup

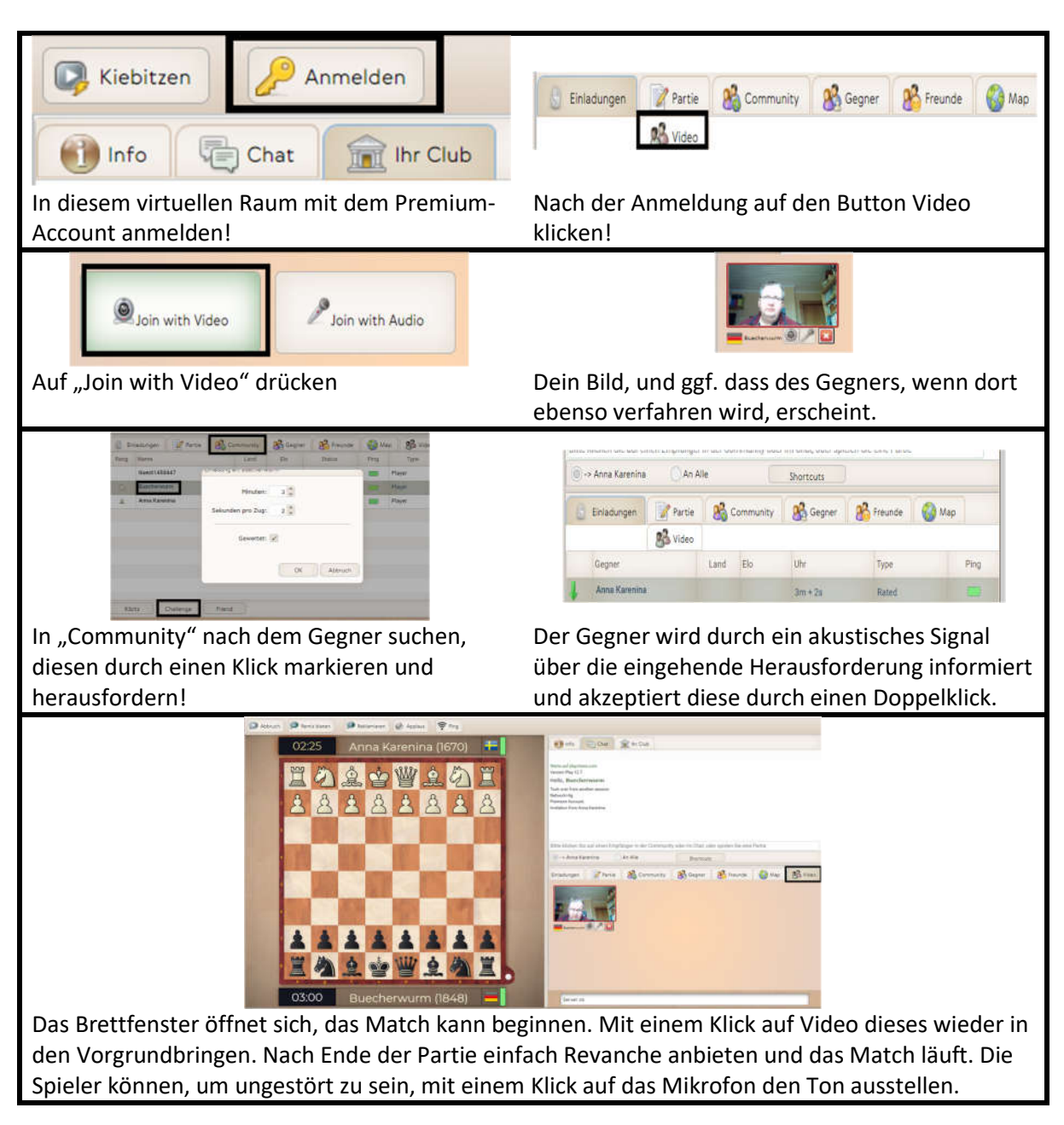